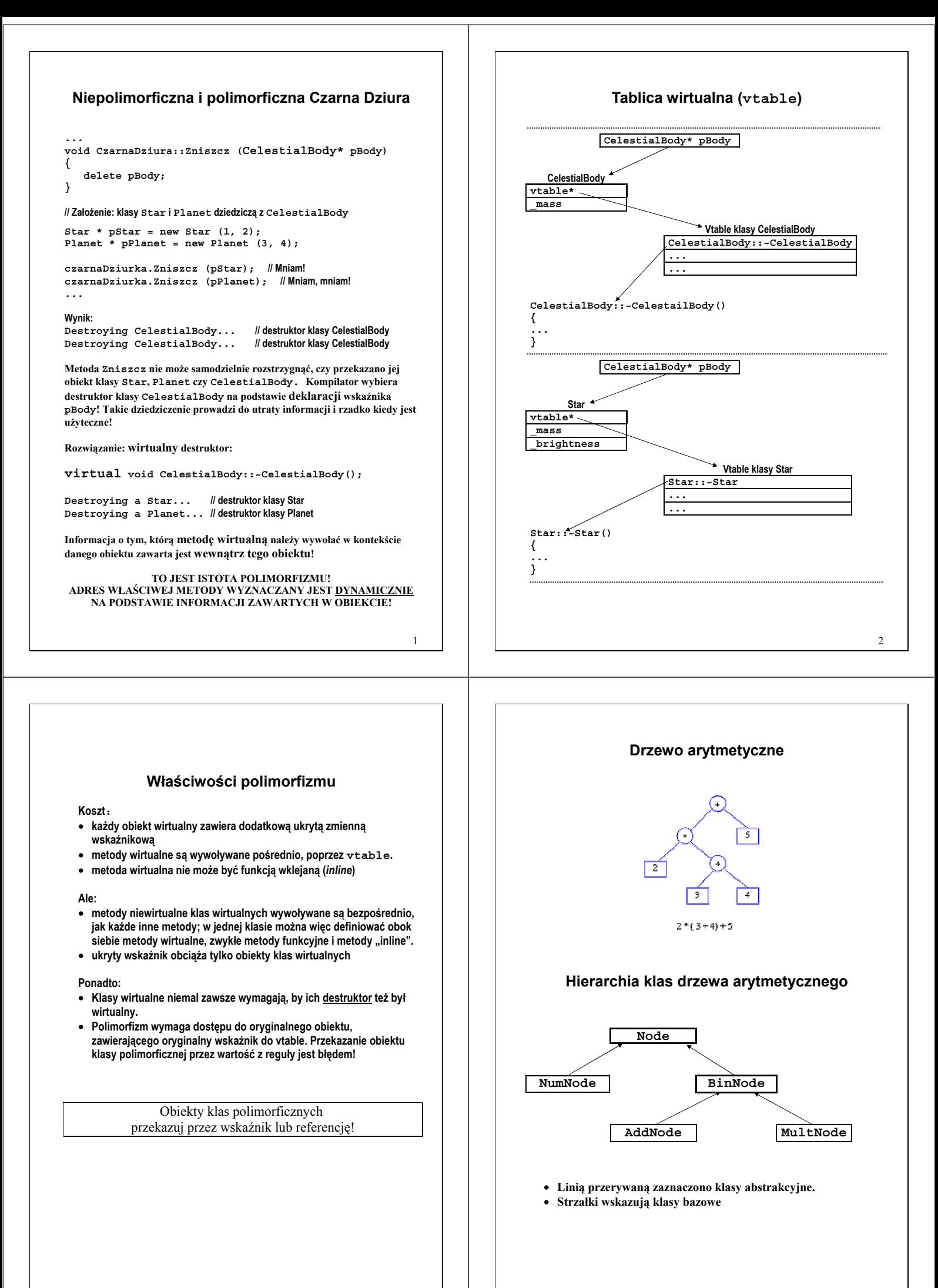

3

4

```
5
        Polimorficzna implementacja drzewa 
                      arytmetycznego 
Abstrakcyjna klasa bazowa 
class Node 
{ 
public: 
     virtual ~Node () {} 
     virtual double Calc () const = 0; 
}; 
  • "Definicja" = 0 oznacza czystą funkcję wirtualną. 
    • Klasa zawierająca czystą funkcję wirtualną nazywa się klasą abstrakcyjną. 
  • Klasy abstrakcyjne służą jako klasy bazowe w hierarchii dziedziczenia 
     (zapewniają wspólny interfejs wszystkim członkom hierarchii). 
Wirtualna klasa pochodna – węzeł liczbowy 
class NumNode: public Node
{ 
public: 
     NumNode (double num) : _num ( num ) {} 
      double Calc () const 
      { 
         cout << "Numeric node " << _num << endl; 
         return _num; 
     } 
private: 
     const double _num; // wartość liczby, przechowywanej w wężle
}; 
• To już nie jest klas abstrakcyjna, bo zdefiniowano w niej własną
  implementację czystej metody wirtualnej Calc() klasy podstawowej. 
                                                                                                                                                            6 
                                                                                         Abstrakcyjna kasa pochodna – węzły operatorów 
                                                                                         dwuargumentowych 
                                                                                         class BinNode: public Node
                                                                                         { 
                                                                                         public: 
                                                                                               BinNode (Node * pLeft, Node * pRight) 
                                                                                          : _pLeft (pLeft), _pRight (pRight) {} 
 ~BinNode (); 
                                                                                         protected: 
                                                                                          Node * const _pLeft; // lewy potomek
                                                                                          Node * const _pRight; // prawy potomek
                                                                                         }; 
                                                                                         BinNode::~BinNode () 
                                                                                         { 
                                                                                               delete _pLeft; // tu wywoła się destruktor lewego potomka 
                                                                                               delete _pRight; // a tu – destruktor prawego potomka 
                                                                                         } 
                                                                                            • Powyższa klasa jest abstrakcyjna, bo nie zdefiniowaliśmy w niej w 
                                                                                              sposób jawny definicji czystej metody wirtualnej Calc(). 
                                                                                              • W klasach, zaprojektowanych jako klasy podstawowe w hierarchiach 
                                                                                              dziedziczenia, zamiast składowych prywatnych najczęściej stosuje się
                                                                                              składowe chronione (protected) 
                                                                                         Specyfikator 
Kto ma dostęp do takiej składowej?
                                                                                         dostępu
                                                                                         public Każdy 
                                                                                         protected Dana klasa, jej przyjaciele i klasy pochodne 
                                                                                         private Wyłącznie dana klasa i jej przyjaciele 
Węzły dodawania i mnożenia 
class AddNode: public BinNode 
{ 
public: 
     AddNode (Node * pLeft, Node * pRight) 
           : BinNode (pLeft, pRight) {} 
      double Calc () const; 
}; 
double AddNode::Calc () const 
{ 
      cout << "Dodawanie\n"; 
      return _pLeft->Calc () + _pRight->Calc (); 
} 
class MultNode: public BinNode 
{ 
public: 
     MultNode (Node * pLeft, Node * pRight) 
           : BinNode (pLeft, pRight) {} 
      double Calc () const; 
}; 
double MultNode::Calc () const 
{ 
      cout << "Mnozenie\n"; 
      return _pLeft->Calc () * _pRight->Calc (); 
                                                                                                Funkcje jako argumenty innych funkcji 
                                                                                            • Zmienne adresowe mogą zawierać adresy funkcji.
                                                                                            • Tak jak każda nazwa tablicy reprezentuje adres swojego pierwszego 
                                                                                              elementu, każda nazwa funkcji reprezentuje swój adres. 
                                                                                            • Pracę ze wskaźnikami do funkcji najczęściej rozpoczynamy od 
                                                                                              deklaracji typedef: 
                                                                                         typedef double (*pFun)(double x); 
                                                                                              Powyższa instrukcja deklaruje identyfikator pFun jako alternatywną
                                                                                              nazwę typu "wskaźnik do funkcji pobierającej jako argument kopię
                                                                                              obiektu typu double oraz przekazującej jako swoją wartość kopię
                                                                                              obiektu typu double". 
                                                                                              Porównaj tę deklarację z deklaracją funkcji sin: 
                                                                                         double sin (double x); 
                                                                                              Jest jasne, że *pFun powinno być tego samego typu, co sin. 
                                                                                            • Definicja i inicjacja wskaźnika do funkcji lub tablicy takich 
                                                                                              wskaźników nie nastręcza trudności: 
                                                                                         pFun fun1 = sin; 
                                                                                         pFun tabFun[2] = {sin, cos}; 
cout << fun1(1.0) << "\t" << tabFun[1](3.14) << "\n"; 
                                                                                         if (tabFun[1] == cos) 
                                                                                             tabFun[1] = acos;
```

```
Program testowy
```
**}** 

```
int main () 
{ 
     // ( 20.0 + (-10.0) ) * 0.1 
     Node * pNode1 = new NumNode (20.0); 
     Node * pNode2 = new NumNode (-10.0); 
     Node * pNode3 = new AddNode (pNode1, pNode2); 
     Node * pNode4 = new NumNode (0.1); 
     Node * pNode5 = new MultNode (pNode3, pNode4); 
     cout << "Wyznaczamy wartosc drzewa\n"; 
     // prosimy korzeń drzewa o wyznaczenie wartości całego drzewa 
     double x = pNode5->Calc (); 
     cout << x << endl; 
     delete pNode5; // niszczymy korzeń wraz ze wszystkimi potomkami
}
```
7

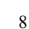

• **Wskaźnikiem do funkcji można posługiwać się bez operatora** 

**(\*fun1)(1.0) jest równoważne wyrażeniu fun1(1.0)** 

**typedef std::complex<double> zesp; // typ liczb zespolonych typedef zesp (\*zespFun)(zesp const & z);// funkcje zespolone Integrator::Integrator (BasePath & kontur, zespFun f);** 

 **std::complex<double> (\*f) ( std::complex<double> const & z ) );** 

**wyłuskania (\*), np. wyrażenie** 

**jest czytelniejsze, niż: Integrator::Integrator (BasePath & kontur,** 

*Przykład* 

## **Domyślne argumenty funkcji**

• **Domyślne wartości argumentów (dowolnej) funkcji w C++ zapisujemy w deklaracji funkcji, stosując składnię inicjacji z operatorem =.** 

 **CirclePath::CirclePath (int n, double radius, double x0 = 0.0, double y0 = 0.0);** 

• **Wywołanie CirclePath cp (100, 2.0, 1.0); zostanie przez kompilator automatycznie zamienione na** 

**CirclePath cp (100, 2.0, 1.0, 0.0);** 

- **Wartości domyślne można nadać tylko ostatnim argumentom funkcji.**  • **Oczywiście informacja o wartościach domyślnych potrzebna jest w**
- **deklaracji, a nie w implementacji funkcji (konsolidator i tak nic nie wie o wartościach domyślnych).**  • **Domyślne argumenty funkcji:** 
	- o **Prowadzą do zwięźlejszego zapisu kodu** 
		- o **Umożliwiają połączenie kodu kilku funkcji (np. konstruktorów) w jedną.**

9

## *Przykład*

**Jeden konstruktor** 

**complex::complex (double re, double im = 0.0);** 

**zastępuje dwa konstruktory:** 

**complex::complex (double re, double im); complex::complex (double re);** 

**co bardzo ułatwia pielęgnację kodu.**